## ! **Histograms in Python**

Hugo Touchette

Last updated: 13 Nov 2019

Python 3

Reference:

- https://www.datacamp.com/community/tutorials/histograms-matplotlib [\(https://www.datacamp.com/community/tutorials/histograms-matplotlib\)](https://www.datacamp.com/community/tutorials/histograms-matplotlib)
- https://docs.scipy.org/doc/numpy/reference/generated/numpy.histogram.html [\(https://docs.scipy.org/doc/numpy/reference/generated/numpy.histogram.html\)](https://docs.scipy.org/doc/numpy/reference/generated/numpy.histogram.html)

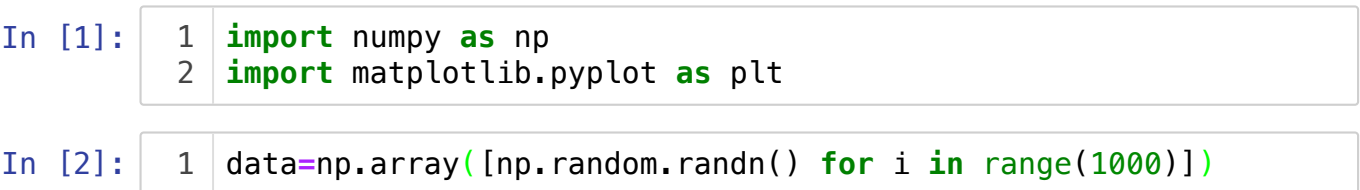

## ! **Simple way: hist function**

The function hist is part of the Matplotlib library. By default, hist gives the histogram values in addition to the plot.

```
In [3]:
Out[3]: (array([ 1., 0., 0., 0., 0., 0., 0., 0., 0., 1., 0., 0.
        , 0.,
                 1., 1., 0., 1., 1., 1., 3., 1., 1., 6., 5., 5.
          , 1.,
                 5., 7., 13., 11., 6., 8., 8., 9., 5., 7., 17., 12.
        , 12.,
                16., 17., 32., 19., 18., 25., 18., 18., 27., 17., 28., 29.
        , 22.,
                29., 27., 21., 26., 23., 23., 35., 22., 24., 23., 28., 23.
        , 17.,
                18., 17., 17., 19., 11., 13., 13., 15., 26., 8., 11., 4.
          , 7.,
                 7., 7., 7., 3., 4., 7., 3., 4., 6., 1., 0., 4.
          3. 1., 1., 0., 2., 2., 2., 0., 0., 1.]),
          array([-3.61579361, -3.54948806, -3.48318252, -3.41687697, -3.350
        57142,
               -3.28426588, -3.21796033, -3.15165479, -3.08534924, -3.01904369,
                -2.95273815, -2.8864326 , -2.82012705, -2.75382151, -2.687
        51596,
         plt.hist(data,100)
1
```
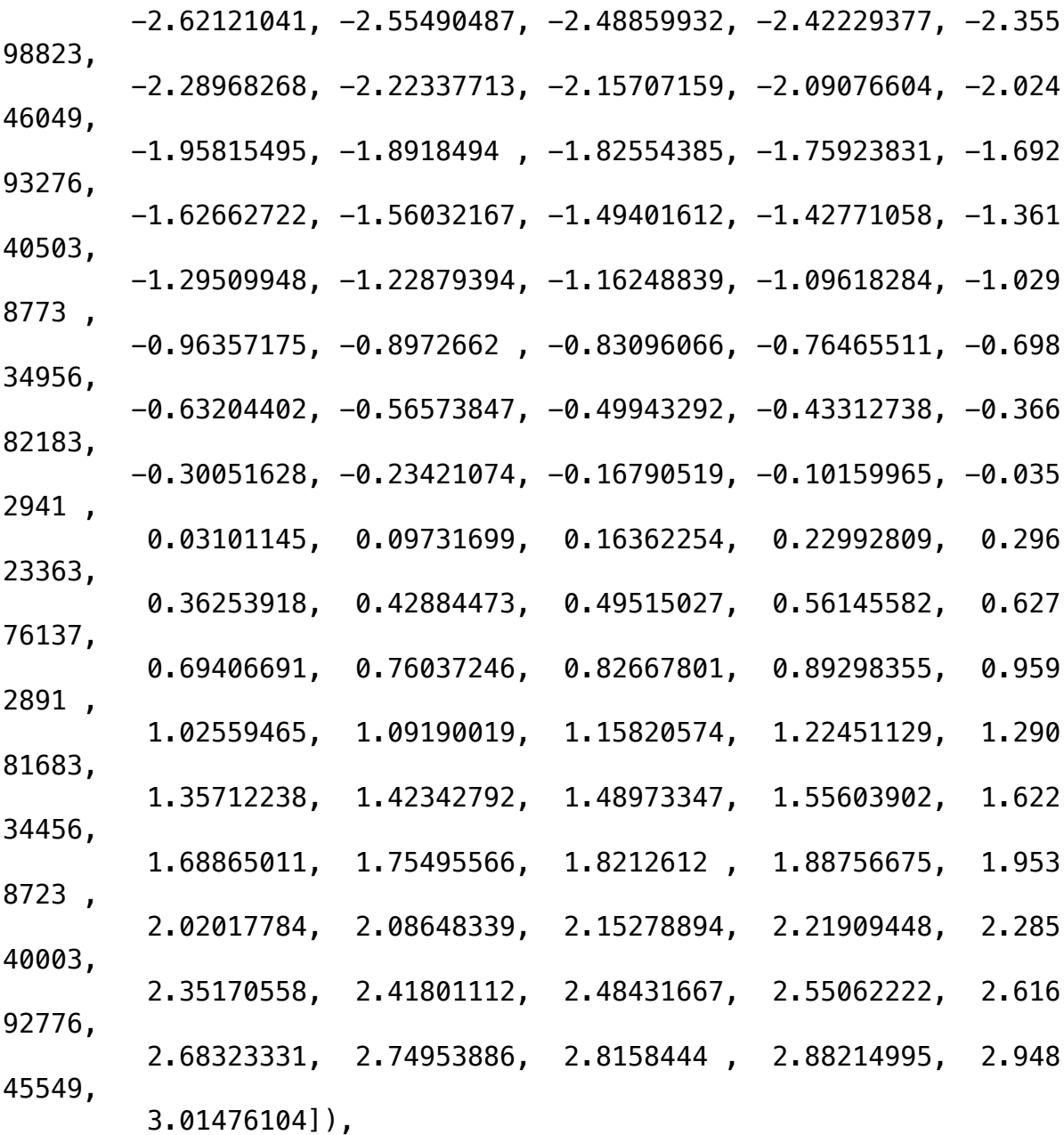

<a list of 100 Patch objects>)

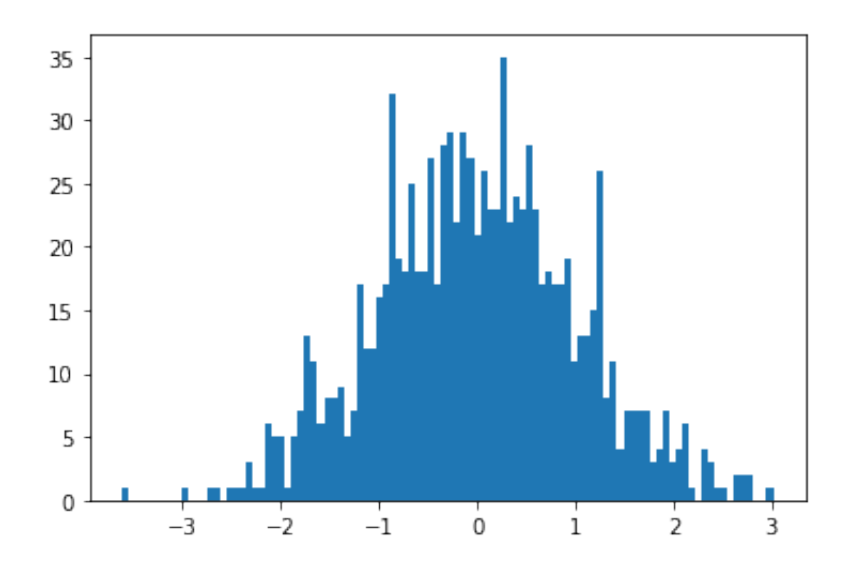

To only get the plot, use the show command. Also use the 'density' option to make sure the histogram is normalised as a probability density.

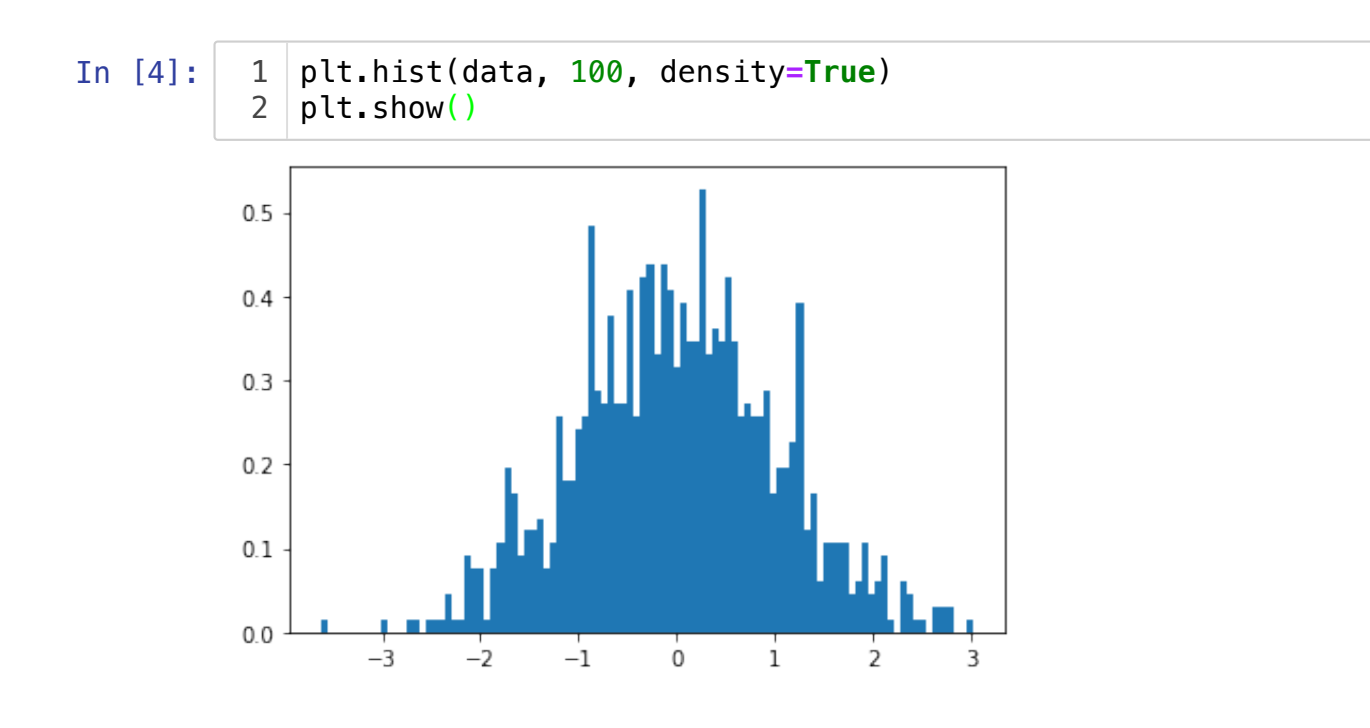

## ! **Better way: histogram function**

Numpy has a histogram command which is quite comprehensive:

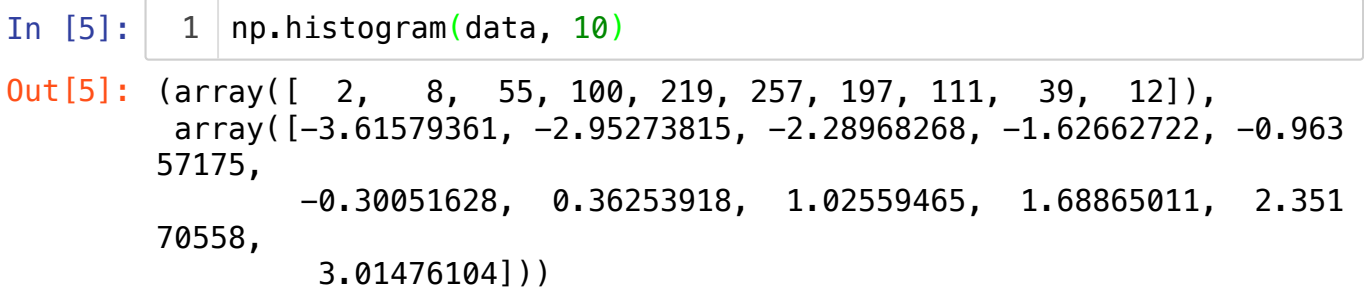

The first array is the bin counts, not normalised. The second array contains the  $n+1$ points that specify the bases of the  $n$  bins we want, so that array has one more point than the bin count array. With this in mind, here's how we can plot the result as a bar chart:

```
In [7]:
            nbins = 100
            hist, bin_spec = np.histogram(data, nbins)
            a, b = min(bin_spec), max(bin_spec)
            dx = (b-a)/nbins
             plt.bar(bin_spec[:-1], hist, width = dx)
             plt.show()
          1
          2
          3
          4
          5
          6
```
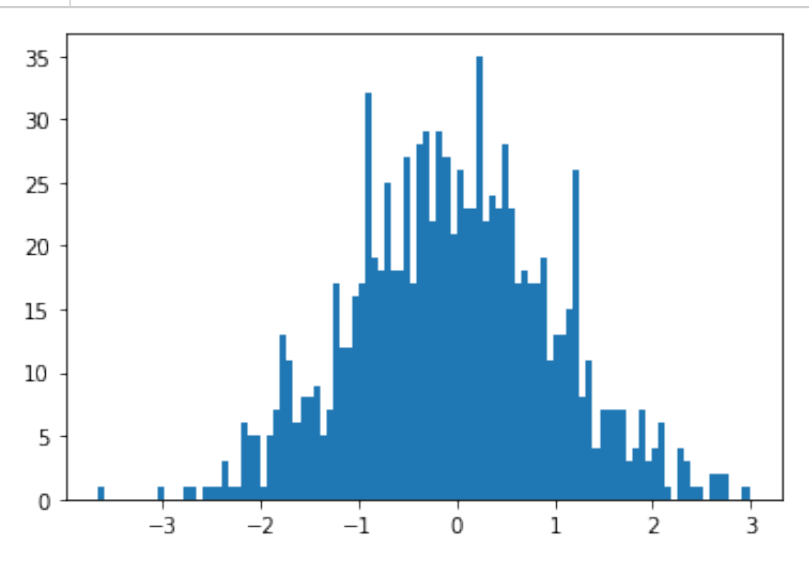

The directive bin\_spec[:-1] takes all elements except the last, so we are positioning the bins with the left coordinates. To position the bins with center points, push the position by  $dx/2$ :

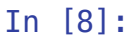

```
nbins = 100
  hist, bin_spec = np.histogram(data, nbins)
  a, b = min(bin_spec), max(bin_spec)
  dx = (b-a)/nbinsplt.bar(bin_spec[:-1]+dx/2.0, hist, width = dx)
  plt.show()
1
2
3
4
5
6
```
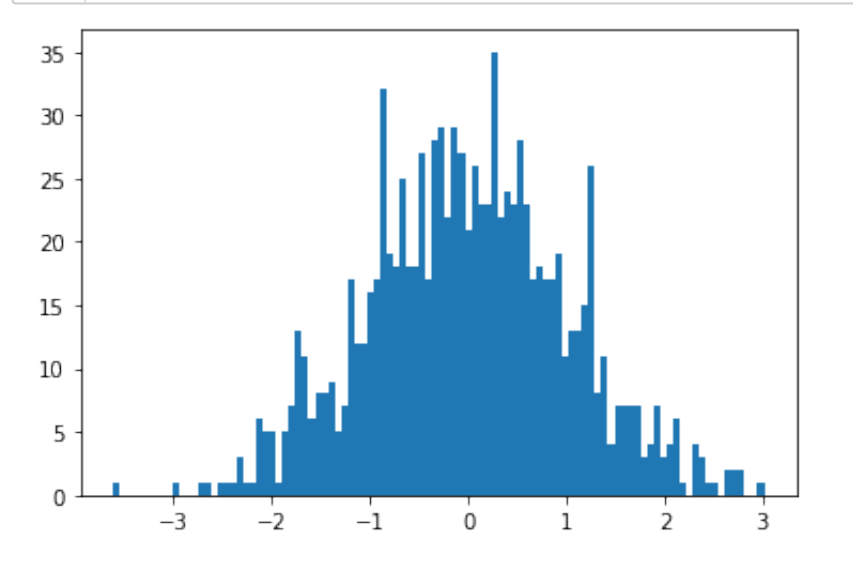

As it is, the histogram is not normalised as a probability density. To force that normalisation, use again the 'density' option:

```
In [9]: | 1 | nbins = 100
            hist, bin_spec = np.histogram(data, nbins, density=True)
             a, b = min(bin_spec), max(bin_spec)
             dx = (b-a)/nbins
            plt.bar(bin_spec[:-1]+dx/2.0, hist, width = dx)
            plt.show()
          1
          2
          3
         4
         5
          6
```
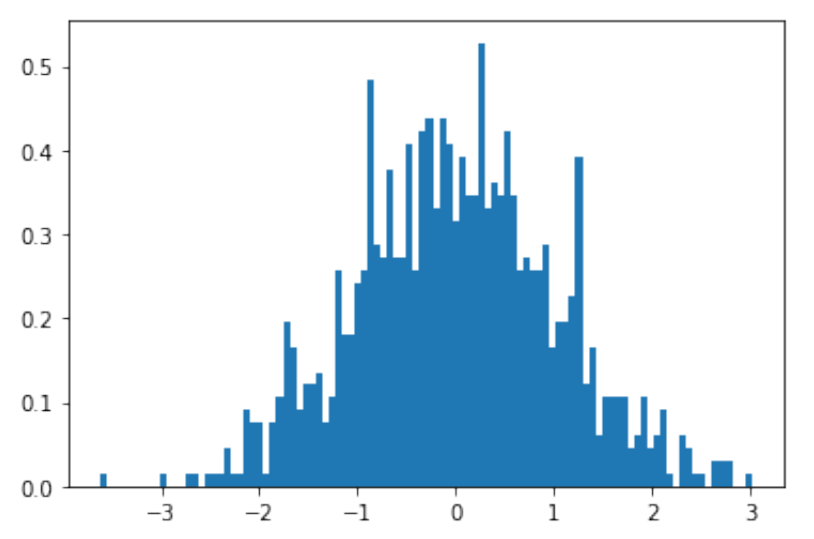